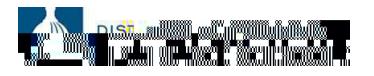

## How To: Reset Your PeopleSoft Password

This job aid provides an overview of the steps required to reset your PeopleSoft Password.

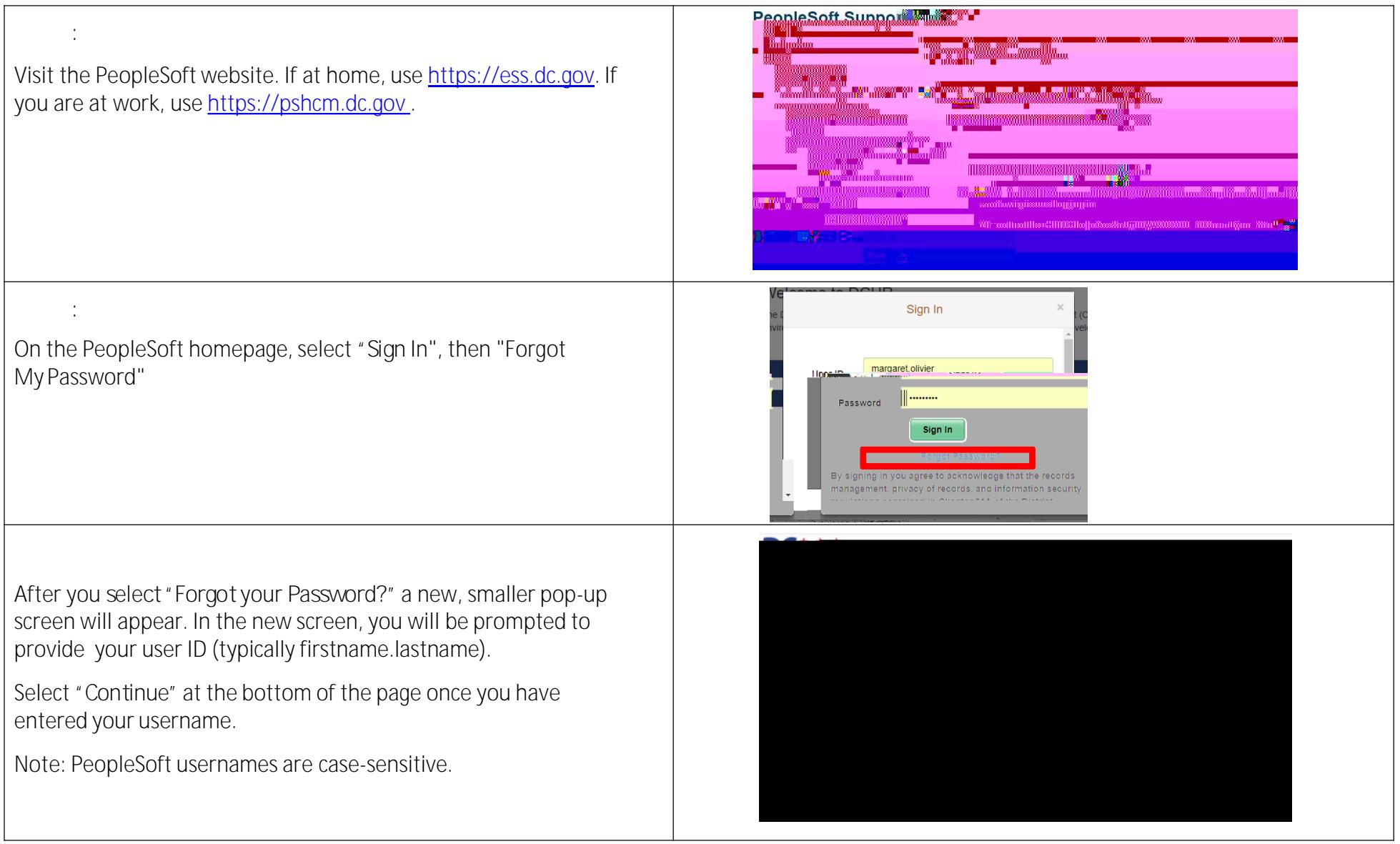

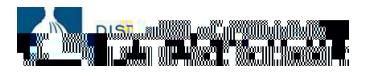

## How To: Reset Your PeopleSoft Password

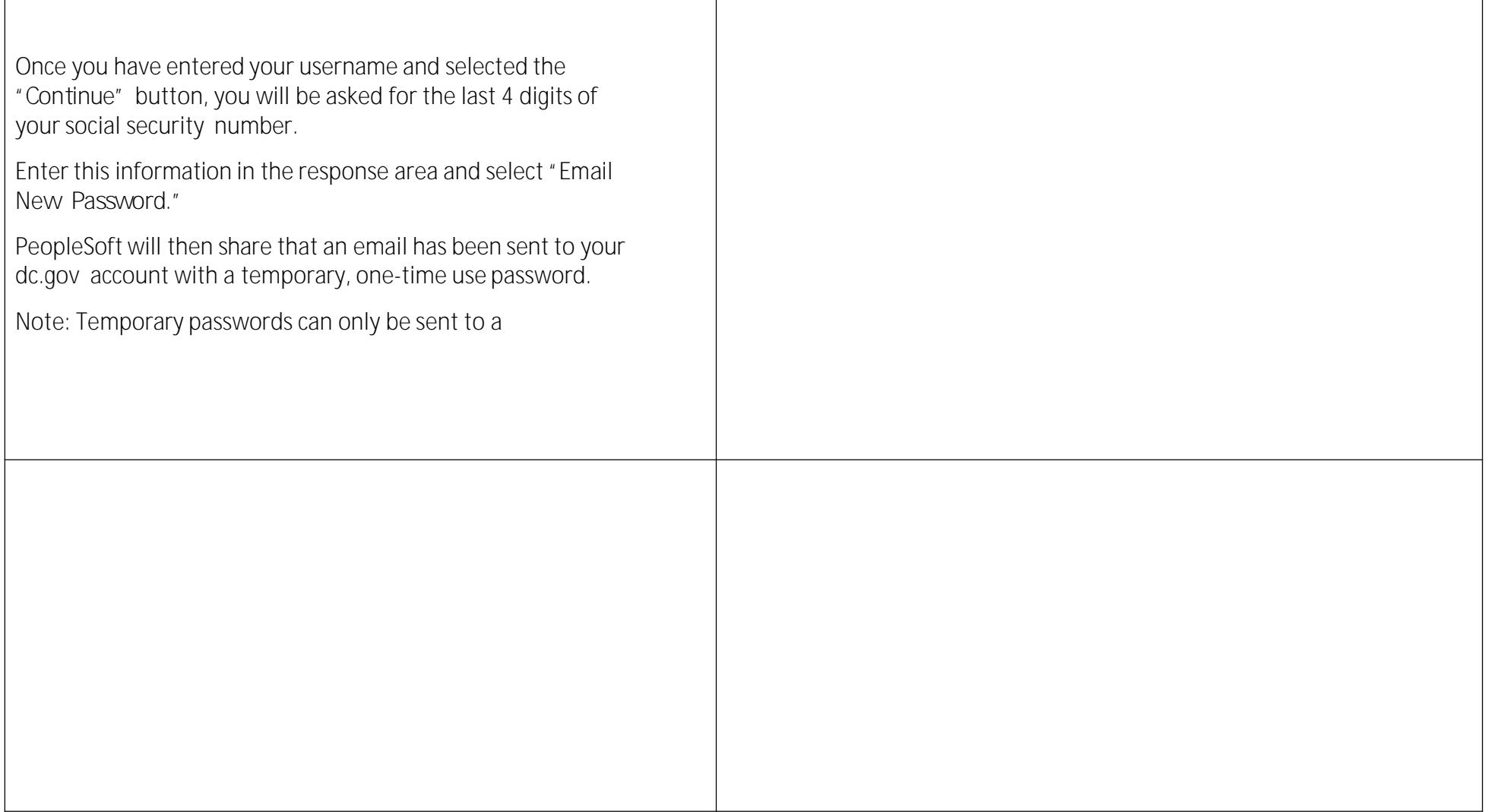